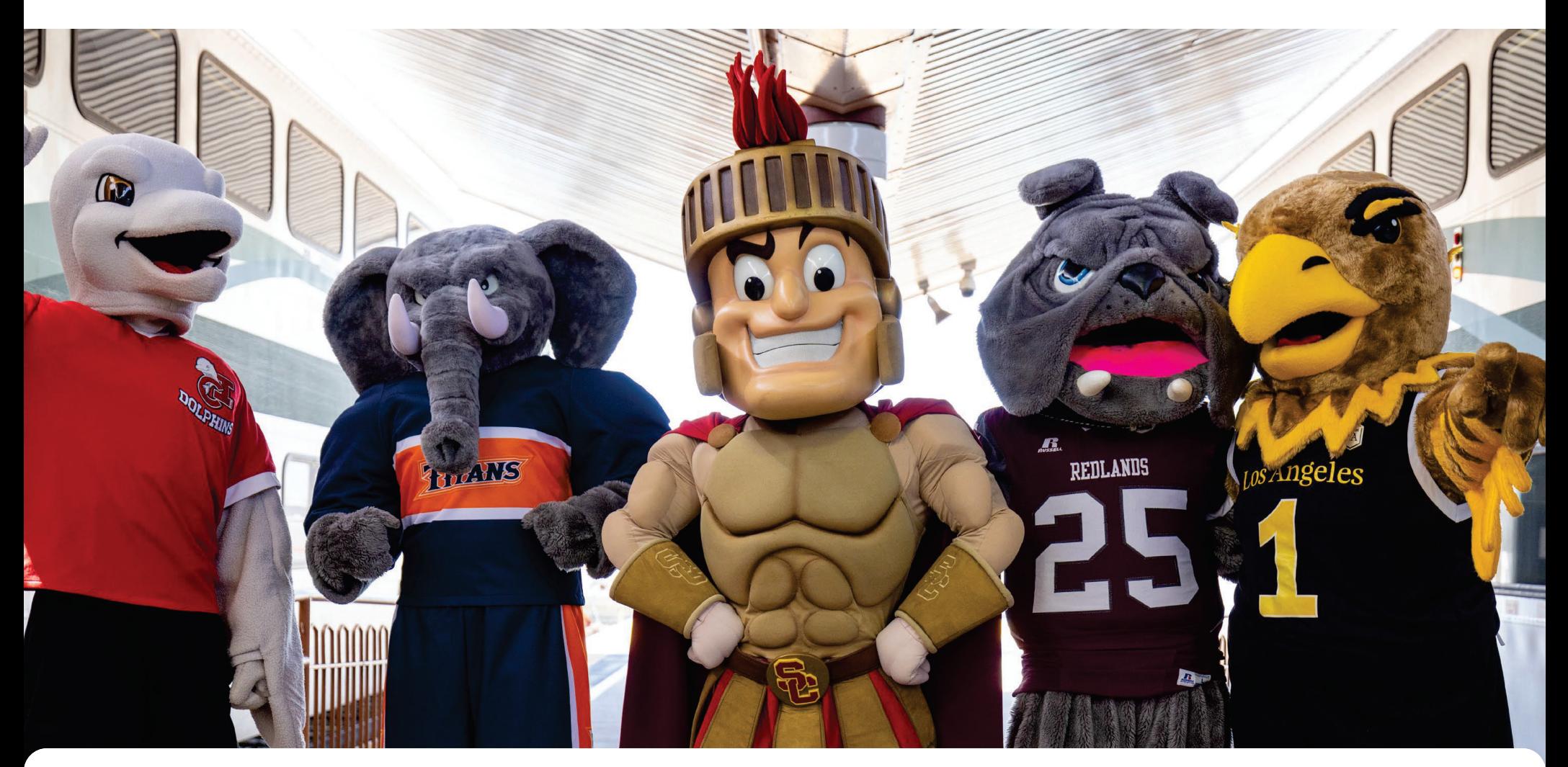

#### Student Adventure Pass Launch: October 9, 2023

## **METROLINK**

# Introducing the new Student Adventure Pass!

Starting Monday, October 9, students can ride Metrolink for free with our new grant-funded pilot program.

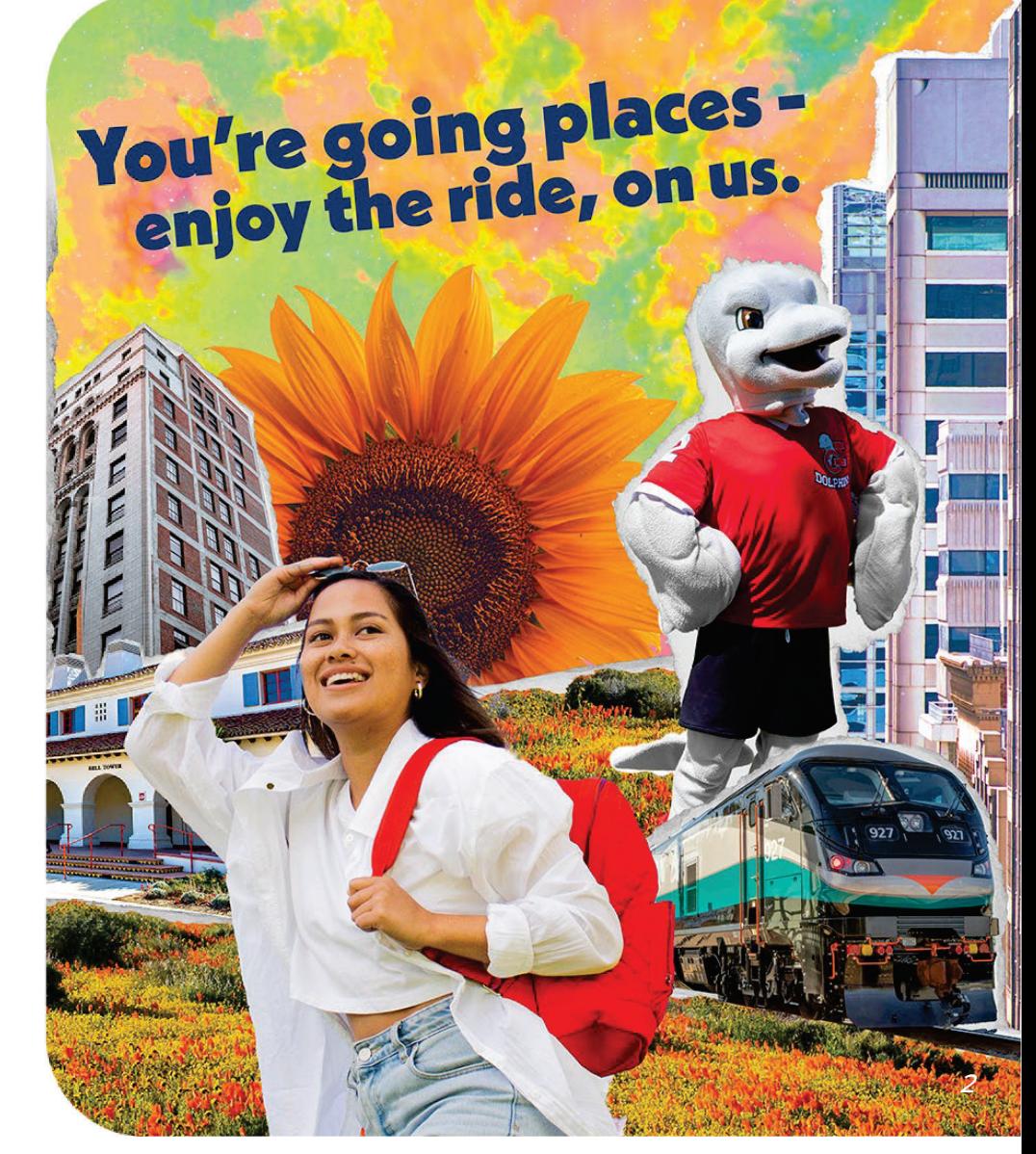

**METROLINK** 

# You're going places -

**ETROLINK** 

### Student Adventure Pass **Overview**

- Provides students passes at no cost
- Eligibility: K-12, trade school, community college, and university students with valid student ID
- Available on ticket machines and the mobile app
	- Students will automatically receive the pass when they have a Metrolink Mobile account with a verified school email.
- Includes existing transfer benefits and partnerships
- Unlimited rides and access system-wide
- 6-month pilot or until grant funds are exhausted

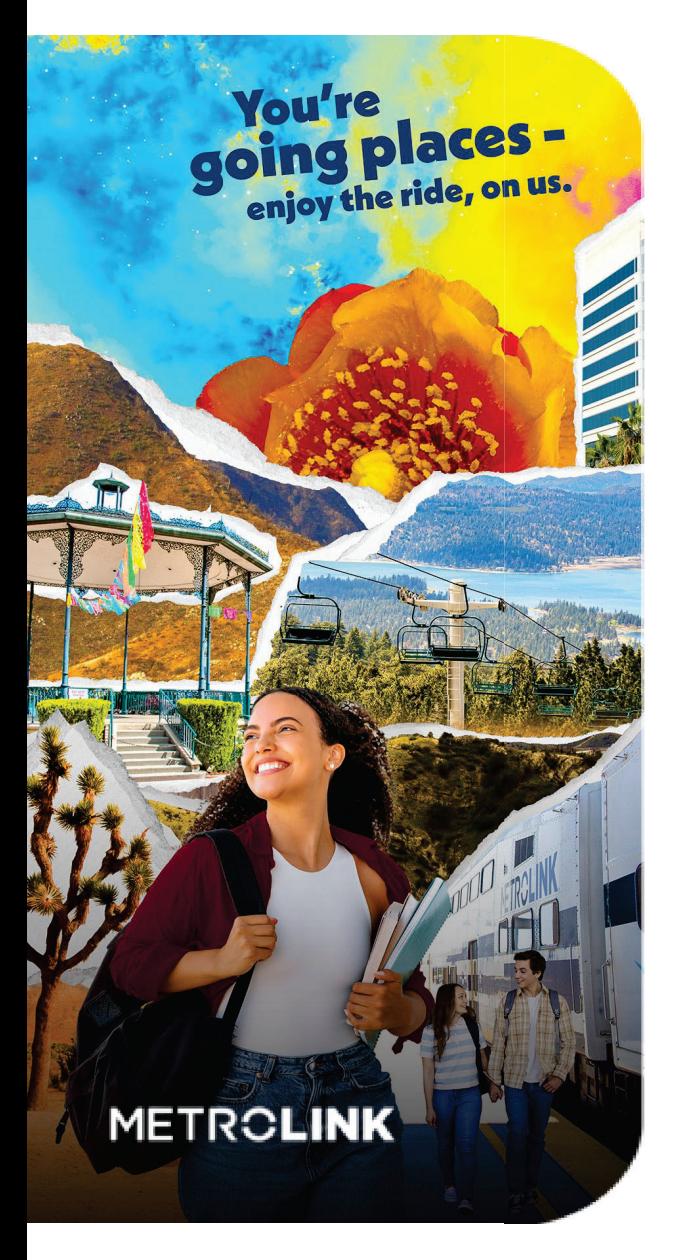

## Easiest Way to Ride Free: **Mobile Ticketing**

**1) Download the Metrolink App**

**2) Register with Student Email**

**3)Verify Student Mobile Account**

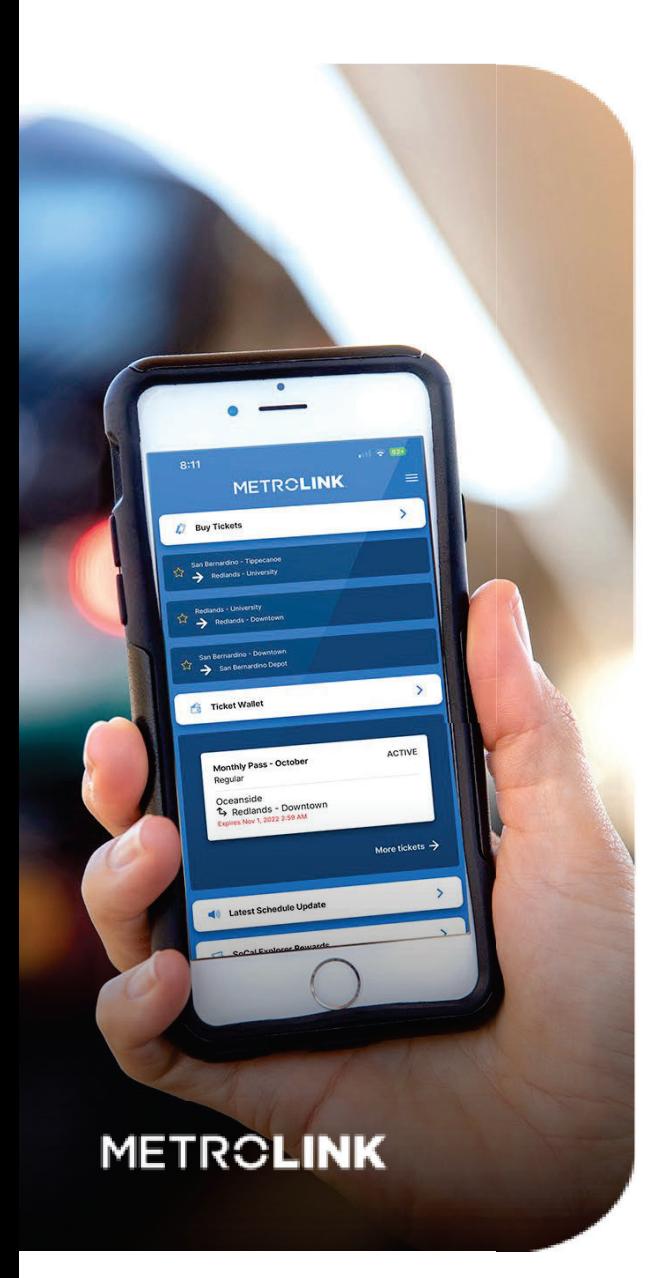

#### Ticketing Overview Ǜ

#### **Mobile App**

The Student Adventure Pass to accounts with a verified school email address.

- The pass will not have an OD pair
- The pass will function as a day pass and will be available in their ticket wallet for activation until **March 31, 2024**
- Passes will automatically be sent to verified accounts with an email domain from a pre-approved list
	- It may take up to 24 hours to receive the pass for new accounts that verify their account
	- If an email domain is not on the list, it will take up to two weeks to add the email domain to the list

#### **Ticket Machines**

Students will have the option to print student/youth tickets or passes from any Metrolink Ticket Machine at no cost.

• All ticket types will be available when youth/student rider type is selected

#### A valid student ID is required

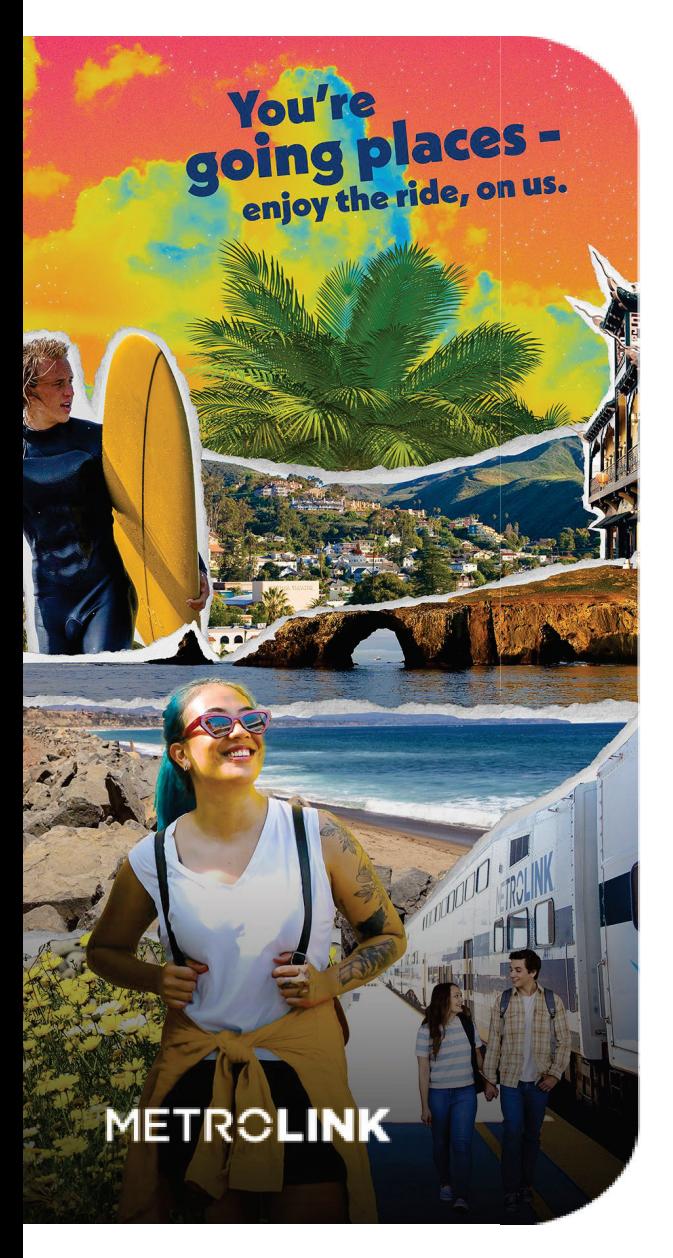

## Key Resources

#### **ֿخ Digital Toolkit**

- **Program Overview**
- **Creative Assets**

#### **خ׀ Student Adventure Pass Landing Page**

- **Program Details**
- **FAQs**
- **Explore Locations**

#### **ׁخ Metrolink Call Center**

Call or Text: 800-371-LINK (5465)

Hours:

Monday-Friday 6AM-10PM

Saturday-Sunday 6:30AM-8PM